# **Vaping** A healthy alternative to SmokePing!

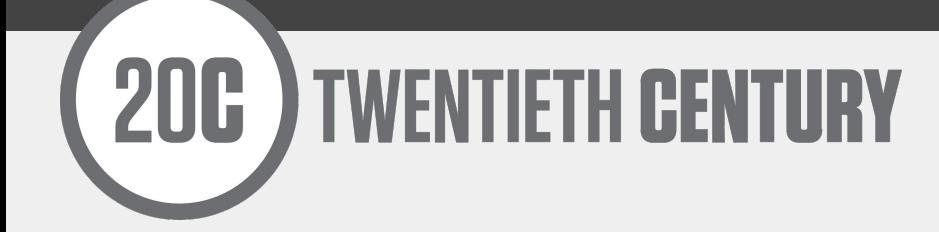

#### **MATT GRISWOLD** [<grizz@20C.com>](mailto:grizz@20C.com)

# **WHAT IS VAPING?**

#### A **SmokePing alternative** written in python

<https://github.com/20c/vaping>

[http://vaping.readthedocs.io/en/latest](http://vaping.readthedocs.io/en/latest/)

# **REAL TIME DEMOS**

#### **Something to look at** while I ramble…

[https://vaping.20C.com](https://vaping.20c.com)

[https://status.unitedix.net](https://status.unitedix.net/)

### **WHY?**

#### We all love SmokePing; it's very useful, but it's a **huge pain to install** and **not real time**.

#### **CHALLENGE:**

Can we write a replacement in less time than it takes us to install SmokePing?

Short answer: **Yes!**

### **GOALS**

- **Easy to install** (no frustrating Perl dependencies)
- **Real-time display** based on trading charts
- **Fast IO** and queuing engine
- **■ 100% plugin based**
- **Easy to edit**, inherited config file

### **ULTIMATE GOAL: FANCY LOGO**

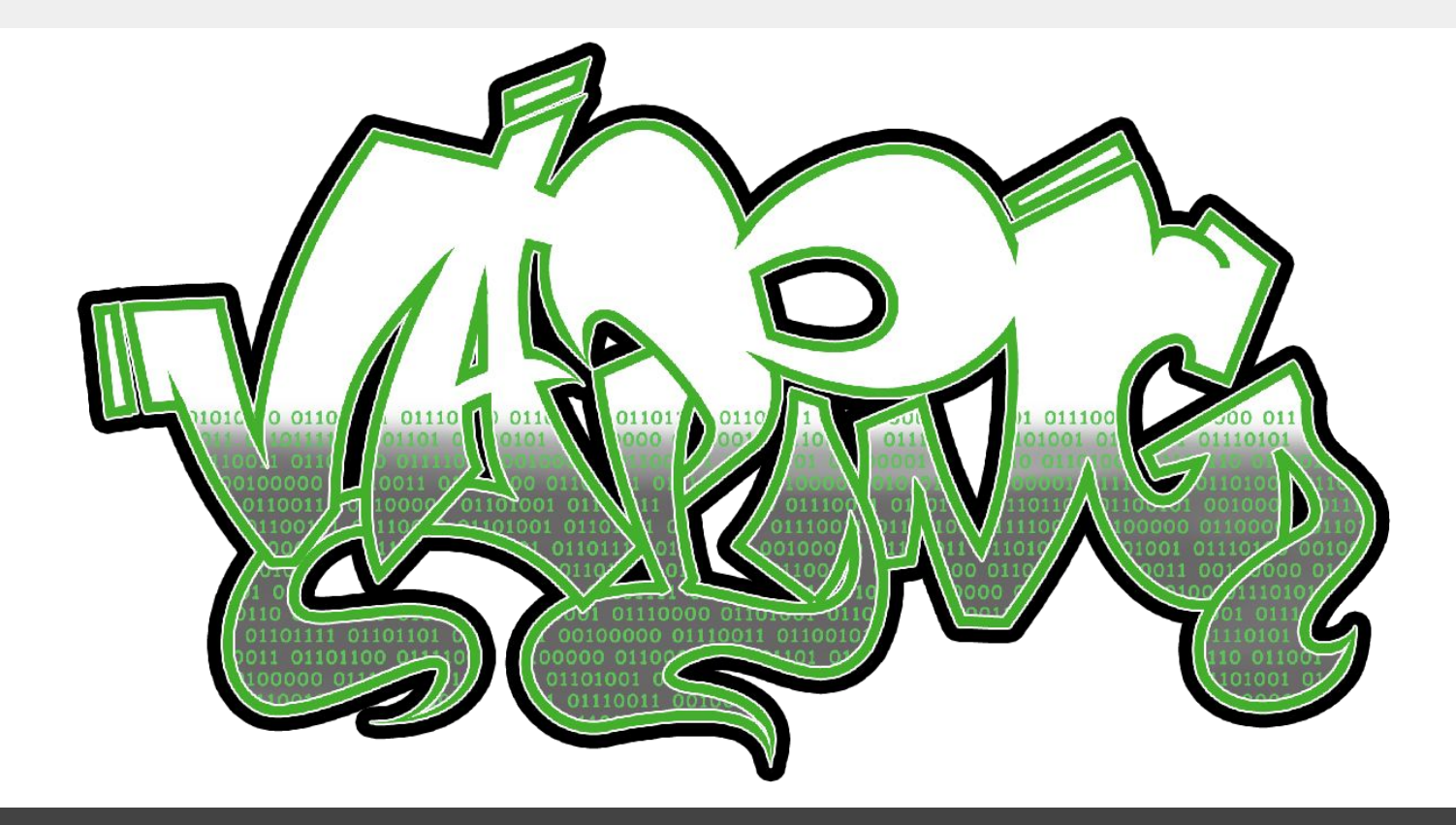

- **Version 0.1.0**
- Two people
- Three hours
- **Successfully real-time graphing fping.**\*

\* *We had a messaging bus and real-time charts from work we've done in trading markets, so it wasn't a huge amount of work.*

- **Version 0.3.0**
- **■ Met goals**
- Added python 3
- Fixed a handful of **real world bugs**

#### **Version 0.4.0**

- Added **time series database abstraction**
- Added **RRD**
- Added **WhisperDB** (Graphite / Plotly)

Then…

#### **Stagnated a bit**—it met all customer needs and everyone was using it successfully.

**Now we're back at it.** (hint, customer needs)

And now…

#### **Version 0.6.0**

- **■ d3.js**
- **■ mtr graph**
- **NANOG time, add more tests**

# **ARCHITECTURE: IO**

#### **High performance async IO**

Efficiently multiplexes input / output for you, currently uses gevent, but the io layer is completely abstracted to be able to swap out backends at ease (think py3 asyncio).

# **ARCHITECTURE: DISTRIBUTED**

**Run probes** from any N servers and they report back to Vaping process

This means you can easily **test paths from both sides of two endpoints**.

Web interface can **run from any server**

# **ARCHITECTURE: PLUGINS**

**Everything** is a plugin!

**Nicely abstracted** so you can leverage the benefits with simple code.

**Write plugins for probes, storage, filters**—can write simple things and queue data passed through at any stage.

# **CURRENT PLUGINS**

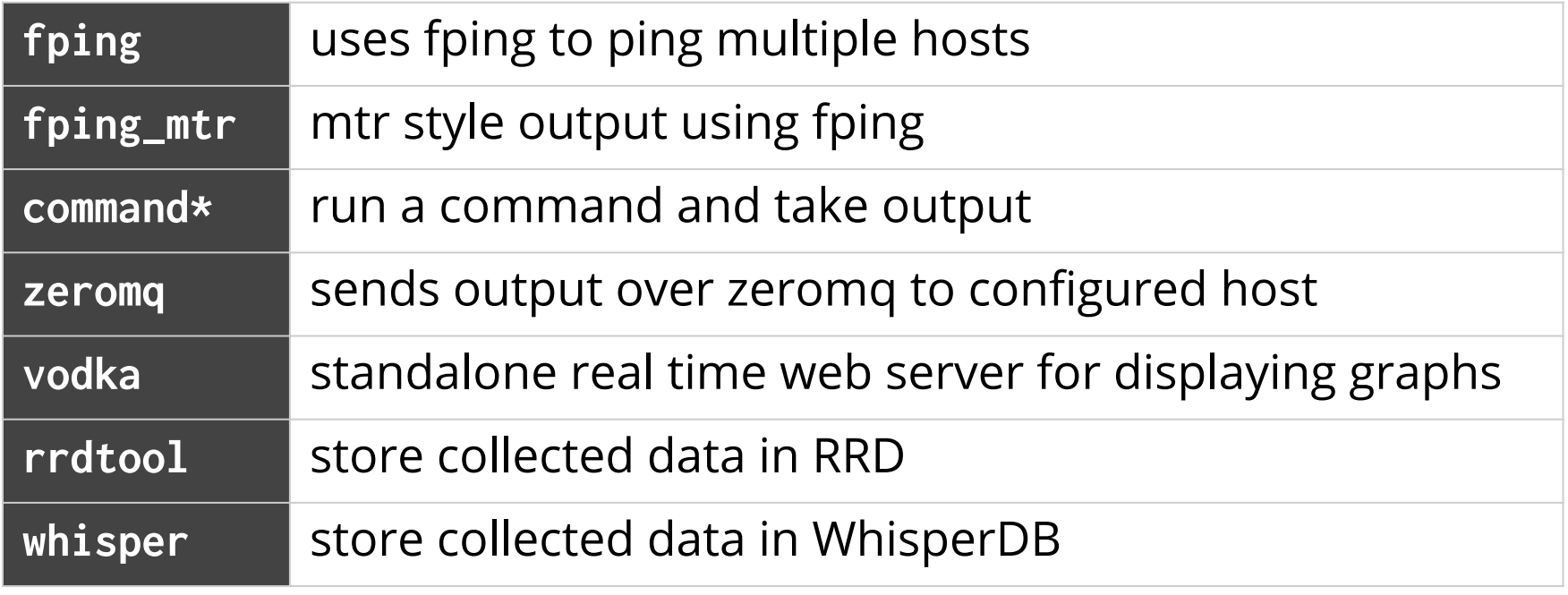

*\** **`ssh | display json`** *is up to 10x faster than SNMP on Juniper QFXs*

### **TIME SERIES DB**

**Base plugin**, add any time series database in a minimal amount of lines of code

#### Currently supports **RRD** and **Whisper**

Use **Graphite** or **plotly** to view and manipulate data

# **PLANNED PLUGINS**

#### **Command plugin fixes** and **refactoring**

**scapy**—need to plan out how to securely escalate permissions

Community input: **what plugins would you like to see?** Better said: **what plugins would you like to submit a pull request for?**

### **DASHBOARD**

#### **Quick overview**, very customizable and useful for NOCs: [https://vaping.20C.com](https://vaping.20c.com)

### **DASHBOARD**

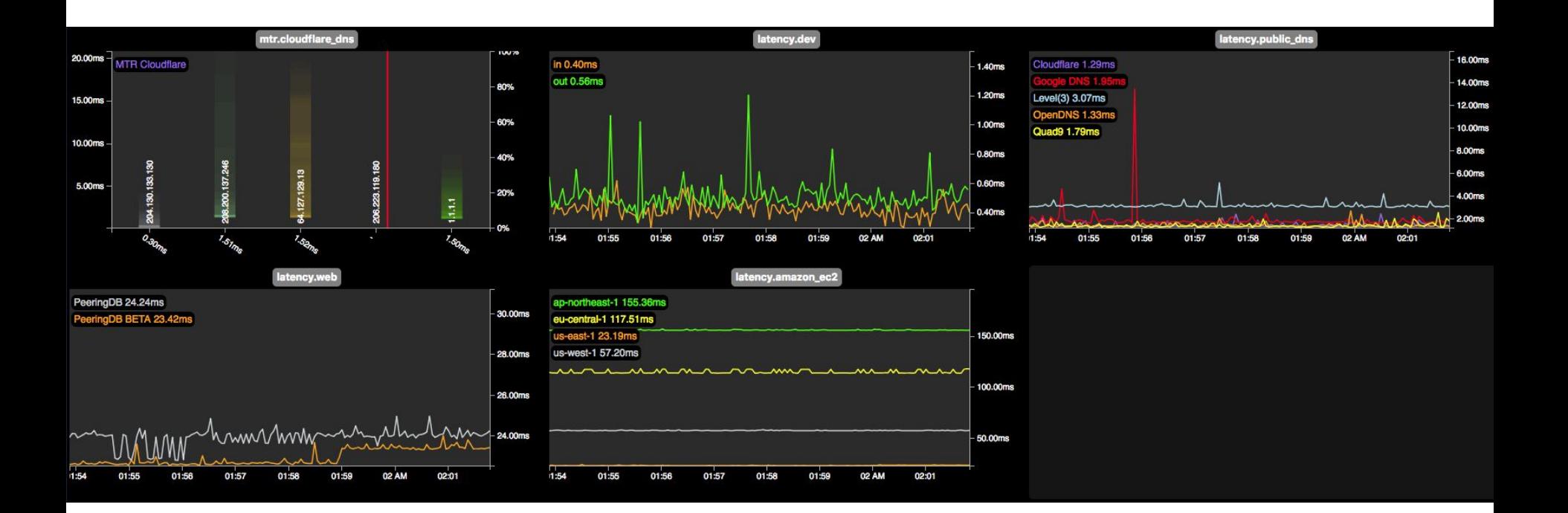

### **LATENCY GRAPH**

### **Realtime line graph** for latency **Smokestack graph** for each host as detail

### **LATENCY GRAPH**

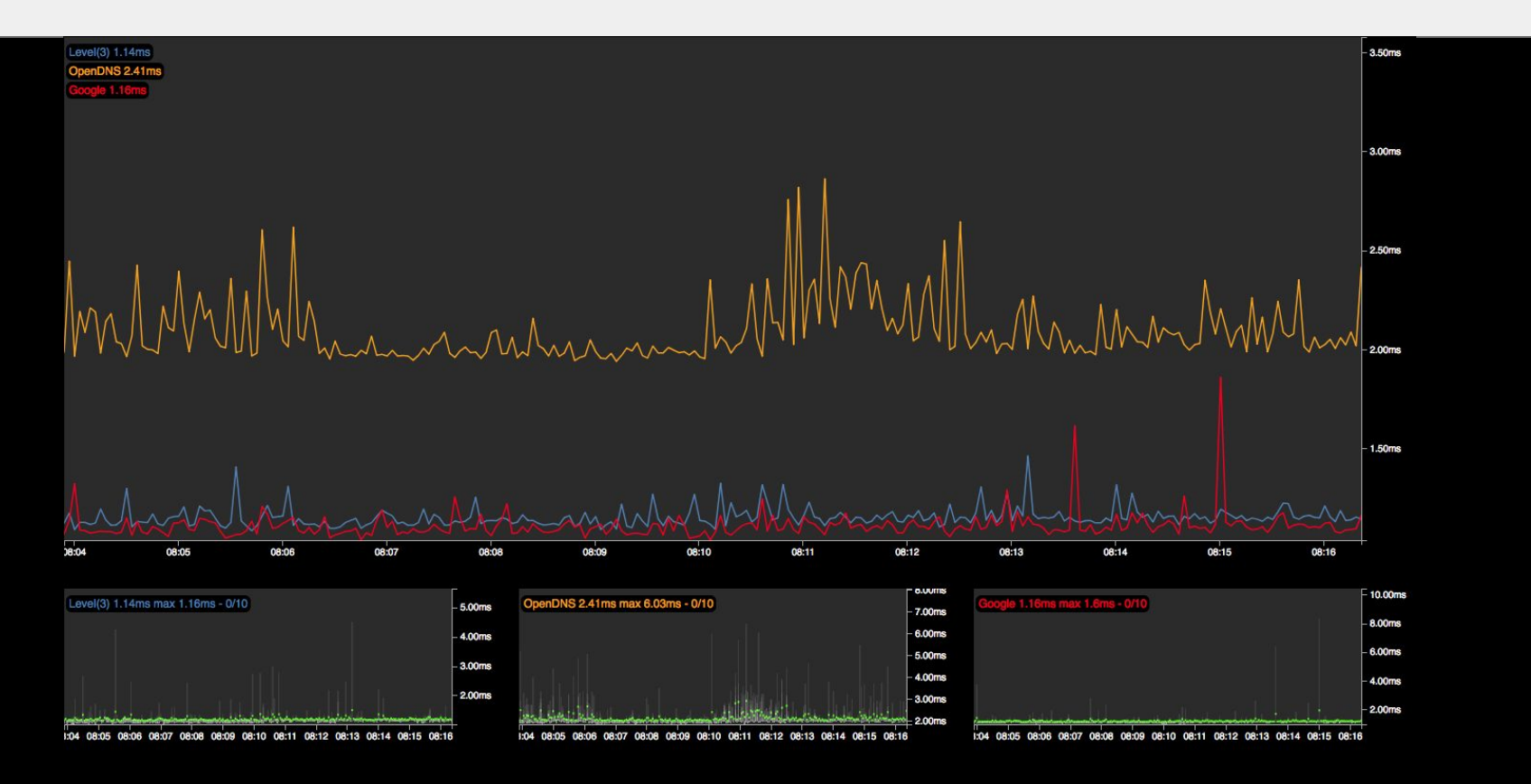

# **MTR Graphs**

#### **MTR style graph**

- **traceroute with fpings** to every hop
- shows each hop as a **smokestack**

**Quite useful when troubleshooting connectivity**—very easy to tell where an issue is at a glance

**Vertical representation** and **better hop history** coming!

### **MTR GRAPH**

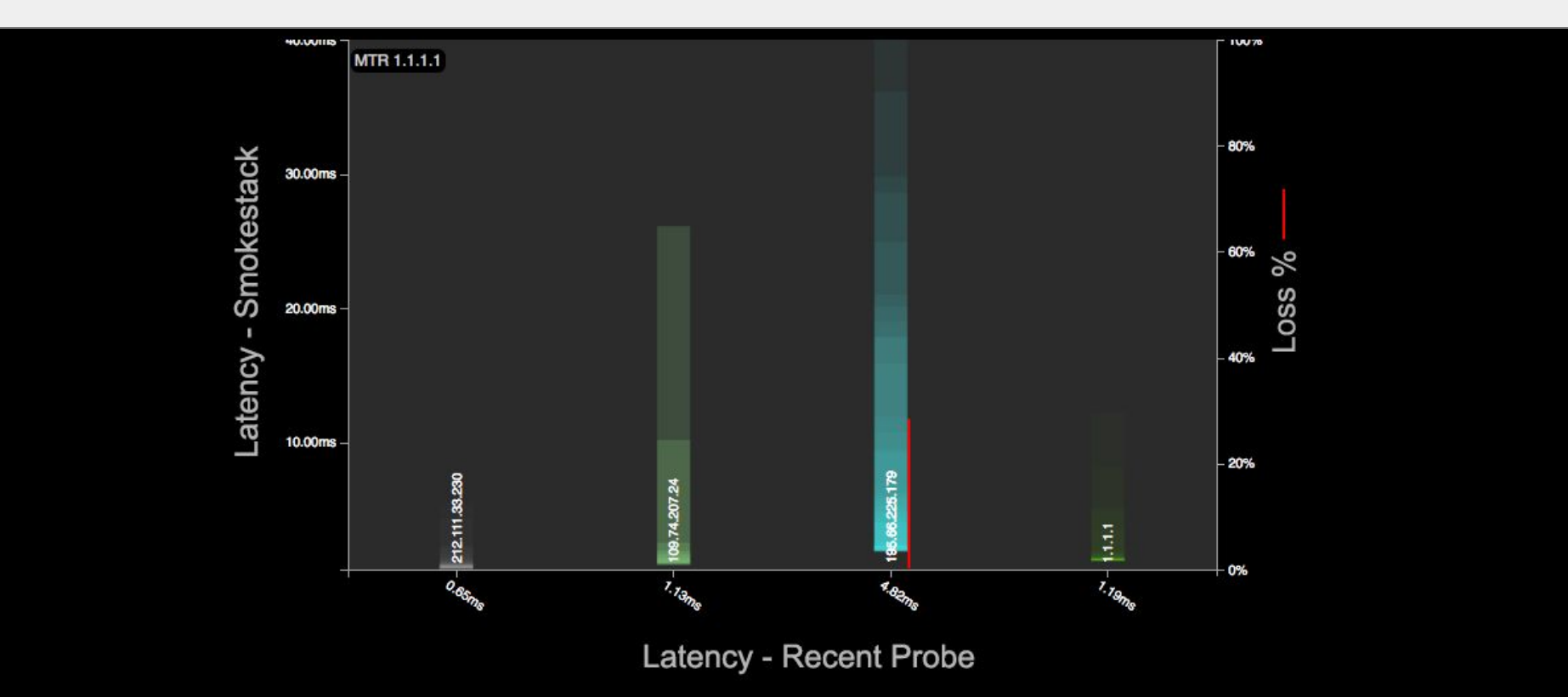

# **HOW TO USE IT**

#### **Full docs** at [http://vaping.readthedocs.io/en/latest](http://vaping.readthedocs.io/en/latest/)

Better developer docs are coming. Feel free to open tickets.

### **CONFIG**

#### **More examples:**

<https://github.com/20c/vaping/tree/master/examples>

# **CONFIG FILE**

#### **probes:**

- **name: latency type: std\_fping output: - vodka public\_dns: hosts:**
	- **host: 8.8.8.8**

**plugins:**

- **name: std\_fping**
	- **type: fping**

# **CONFIG INHERITANCE**

Type can be a plugin type, or a configured plugin.

**plugins:**

- **name: std\_fping type: fping count: 10 interval: 3s**
- **name: more\_fping type: std\_fping count: 20**

# **RECENT ADDITIONS: d3**

Moved graphing to d3 ([https://d3js.org/\)](https://d3js.org/)

**Very performant**, not market data fast, but fast enough for anything we can imagine doing with Vaping

**Looks much smoother**, easier for others to add graph types

Most importantly, **allows us to focus more on the server side engine**

# **Comparison - Old vs. d3.js**

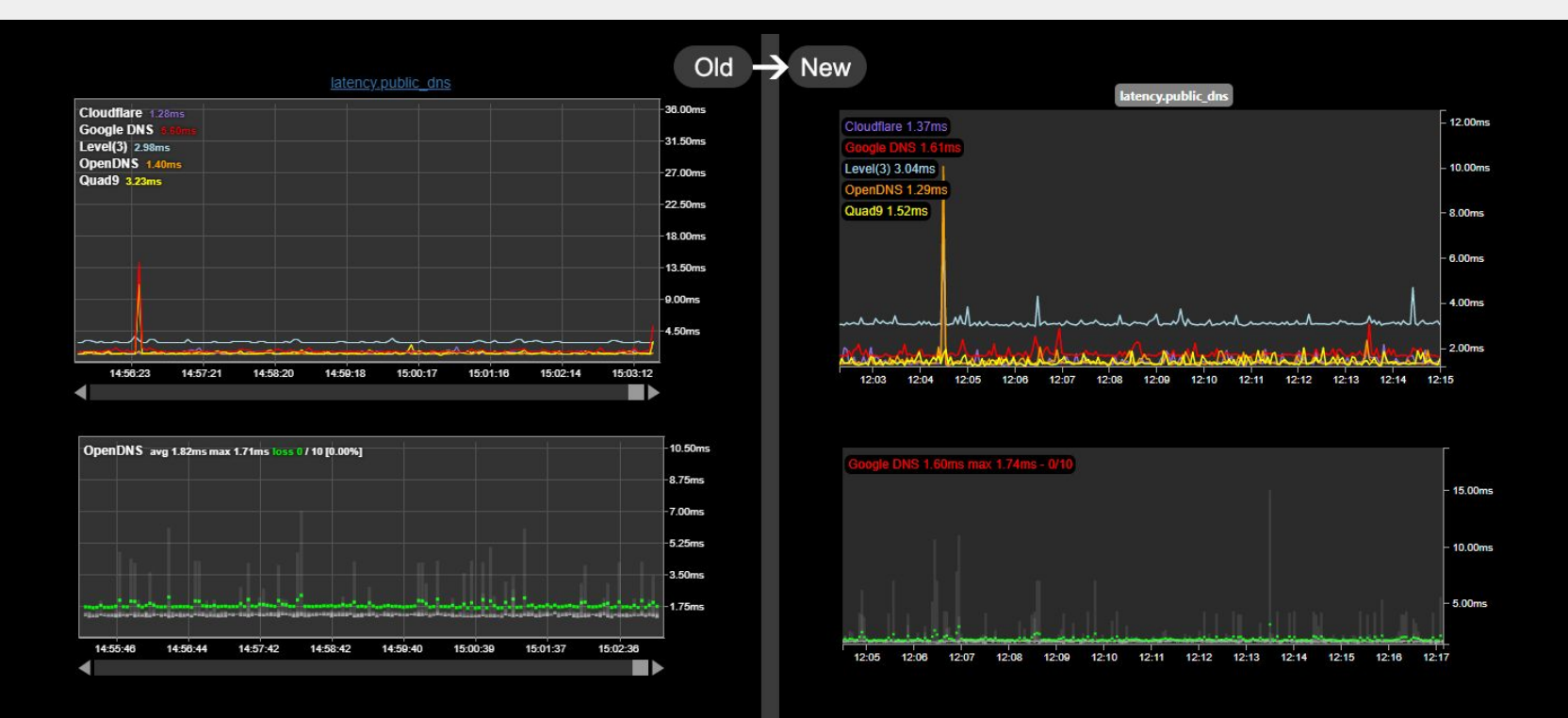

# **RECENT ADDITIONS: MTR**

#### **Added MTR graph**

- **Works great**, but is just the first version and needs more refining.
- Next will be a **vertical graph**

## **VERSION 1.0**

Everything is stable; **we're ready for version 1.0**, so will tag and release August 1st, 2018.

**After NANOG 73**, hopefully we'll get more eyeballs on it and address more issues before the release

## **HELP WANTED**

- **Use Vaping** open issues
- **Contribute to Vaping**, get lots of integers less than 3
- New idea? **Challenge us** with it!

# **QUESTIONS / COMMENTS?**

<https://github.com/20c/vaping> <https://pypi.org/project/vaping/> [http://vaping.readthedocs.io/en/latest](http://vaping.readthedocs.io/en/latest/)

### **REFERENCES**

- **fping** <https://fping.org/>
- **RRDtool** <https://oss.oetiker.ch/rrdtool/>
- **vodka** <https://pypi.org/project/vodka/>
- **whisper** <https://github.com/graphite-project/whisper>

**zeroMQ** <http://zeromq.org/>

# **Vaping** A healthy alternative to SmokePing!

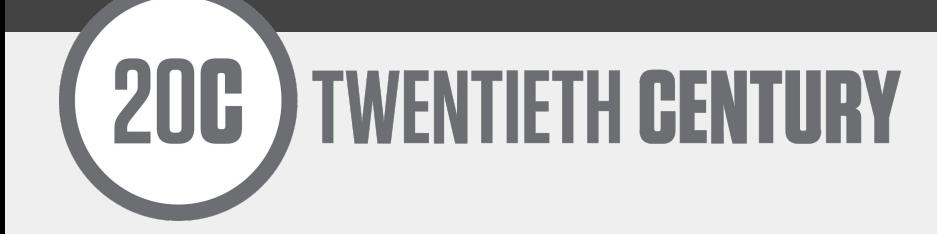

#### **MATT GRISWOLD** [<grizz@20C.com>](mailto:grizz@20C.com)